Sikos László:

### **PC hardver kézikönyv**

**Sikos László:** 

# **PC hardver kézikönyv**

**BBS-INFO Kiadó – 2007.**

Minden jog fenntartva! A könyv egészének vagy oldalainak másolása, sokszorosítása csak a kiadó írásbeli hozzájárulásával történhet.

A könyv nagyobb mennyiségben megrendelhető a kiadónál: BBS-INFO Kft. 1630 Bp. Pf. 21. Tel.: 407-17-07

A könyv megírásakor a szerző és a kiadó a lehető legnagyobb gondossággal járt el. Ennek ellenére a könyvben előfordulhatnak hibák. Az ezen hibákból eredő esetleges károkért sem a szerző, sem a kiadó semmiféle felelősséggel nem tartozik, de a kiadó szívesen fogadja, ha e hibákra felhívják figyelmét.

#### Lektorálta: Mechler Zoltán és Pál Gergely

#### A könyv egyes fejezeteit kiegészítette: Bártfai Barnabás

A könyvben szereplő márkák, logók és védjegyek kizárólag azonosítási célokat szolgálnak. Ezek a nevek és grafikák az illető vállalatok bejegyzett vagy nem bejegyzett védjegyeit, illetve szerzői jogvédelmét takarják.

A szerző honlapján (www.leslie-sikos.net) további anyagok, hivatkozások találhatók a könyv témájáról.

#### ISBN 978-963-9425-15-6

Kiadja a BBS-INFO Kft. 1630 Budapest, Pf. 21. Felelős kiadó: a BBS-INFO Kft. ügyvezetője Nyomdai munkák: Biró Family nyomda Felelős vezető: Biró Krisztián

# **TARTALOMJEGYZÉK**

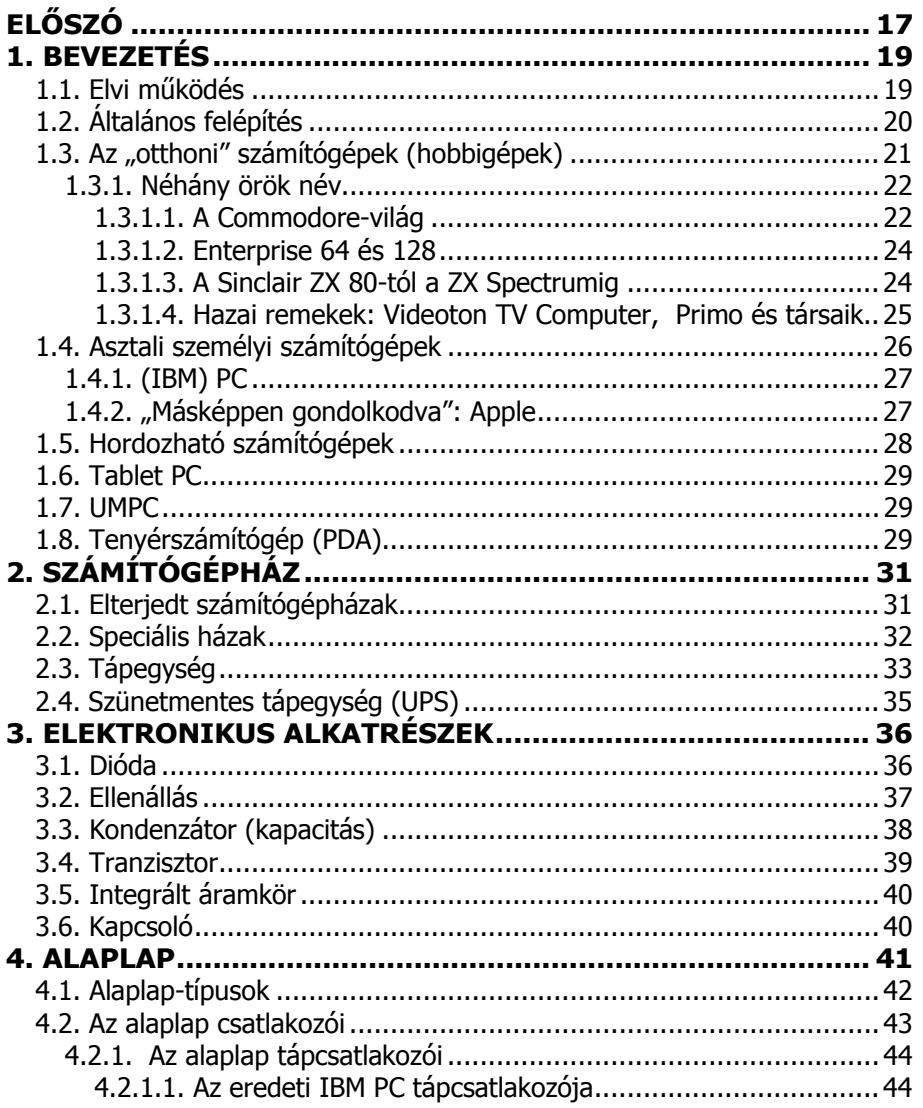

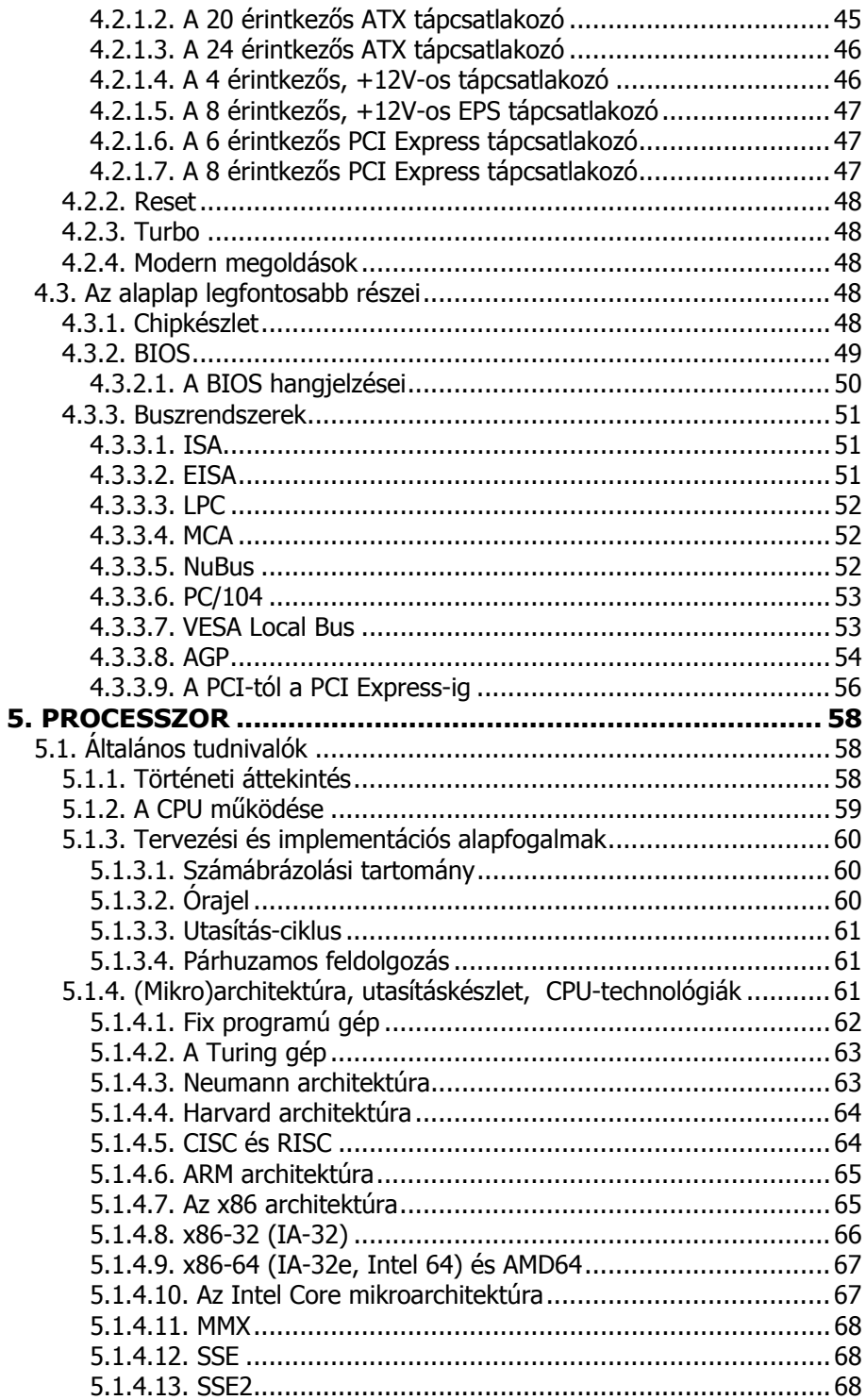

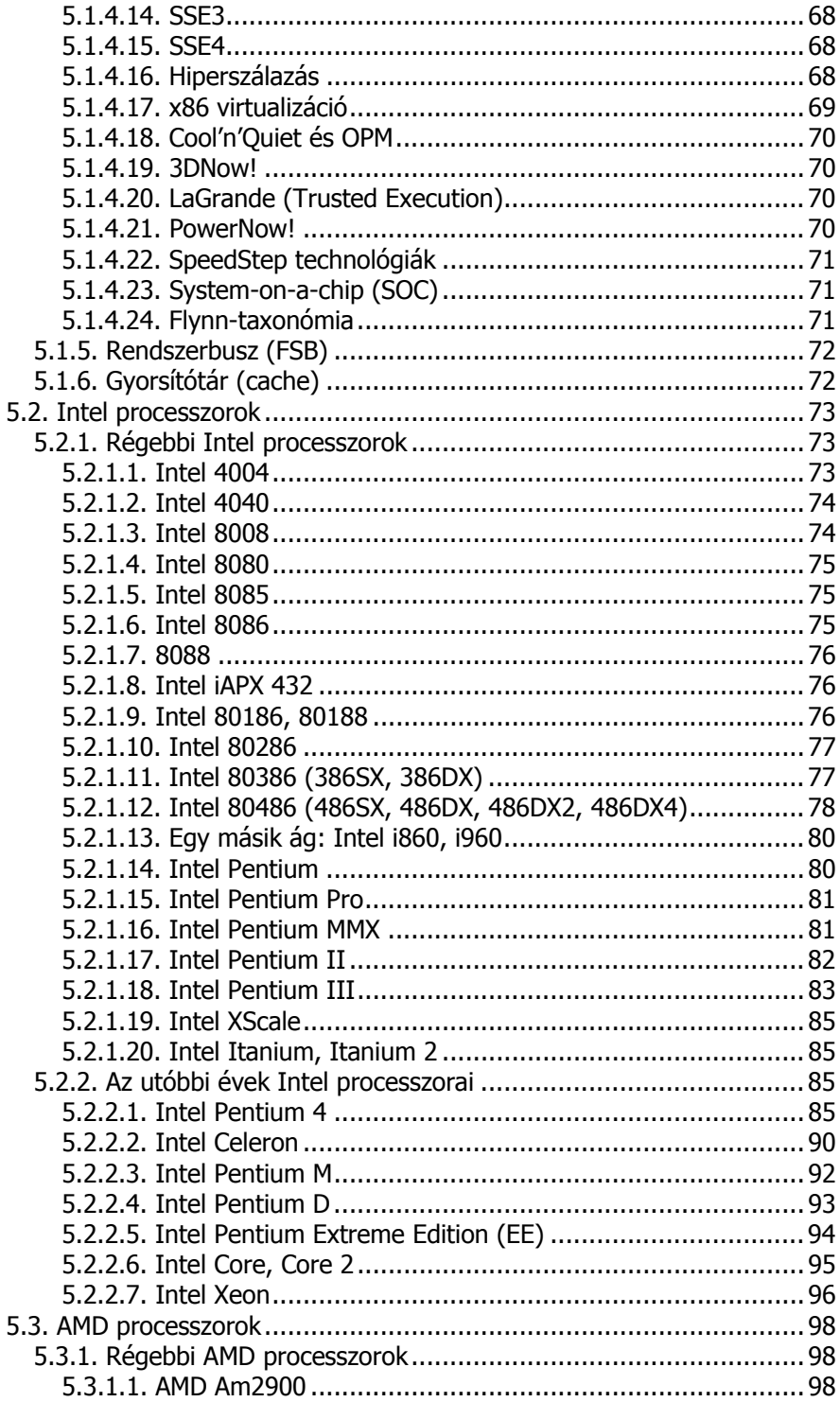

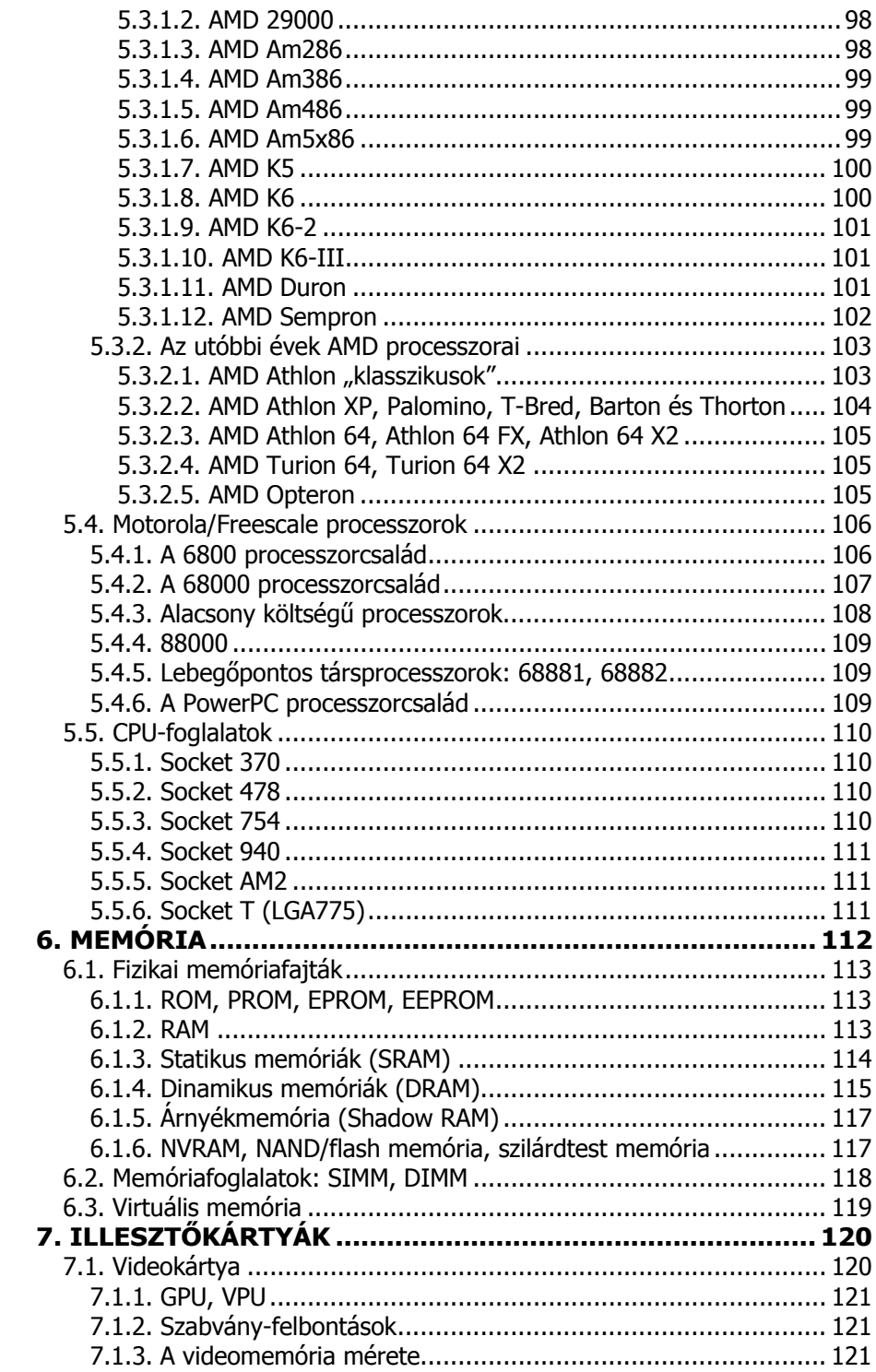

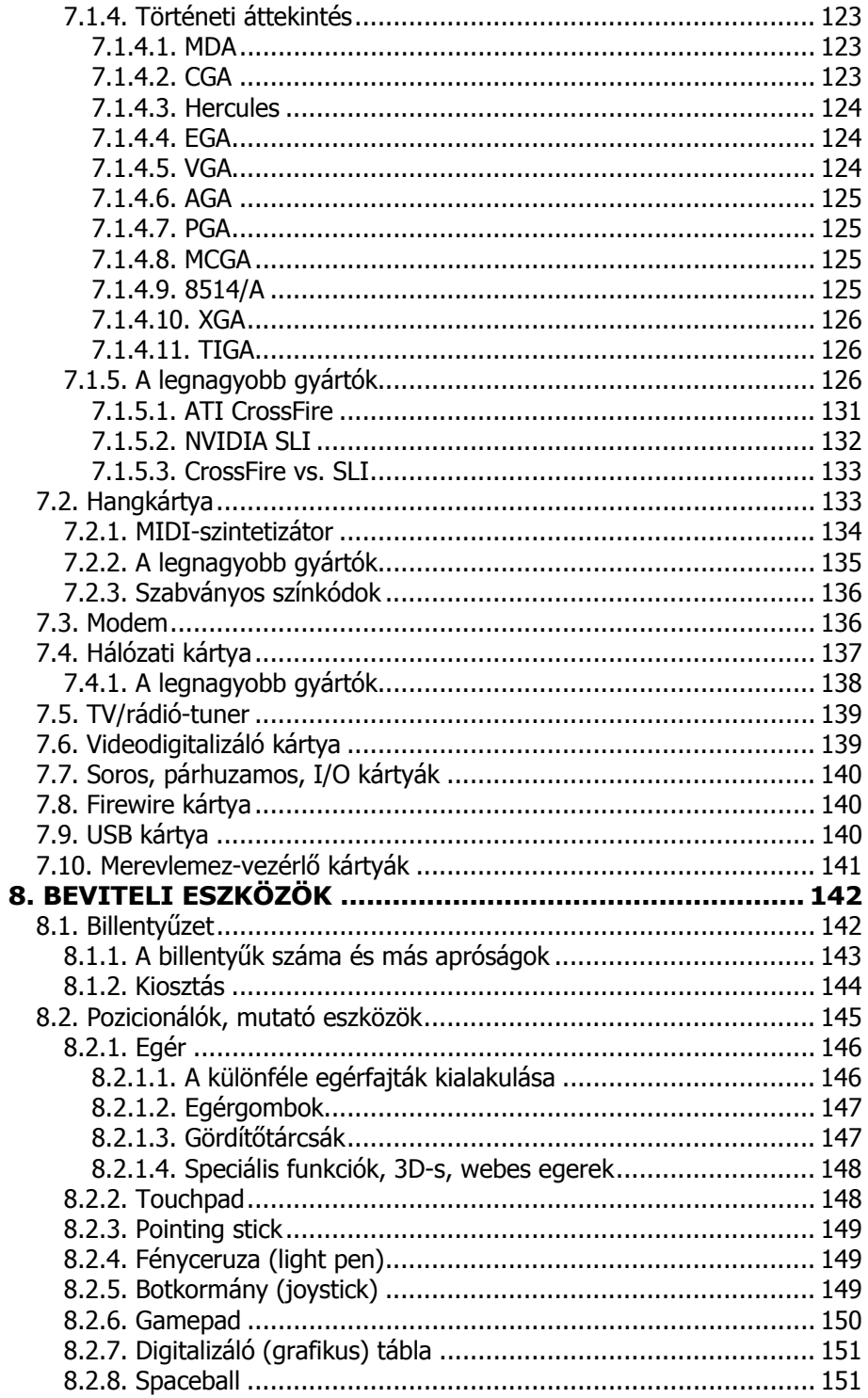

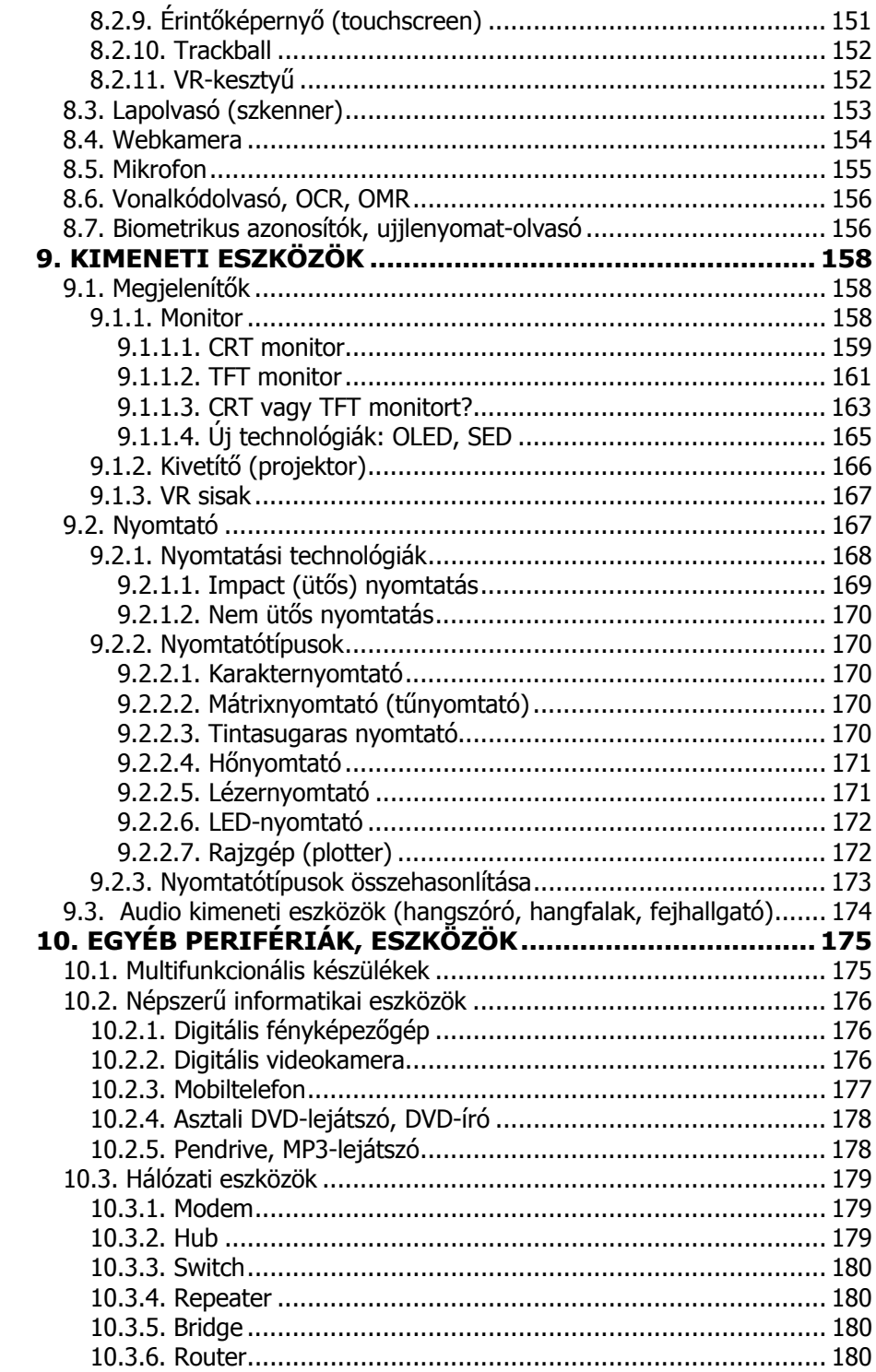

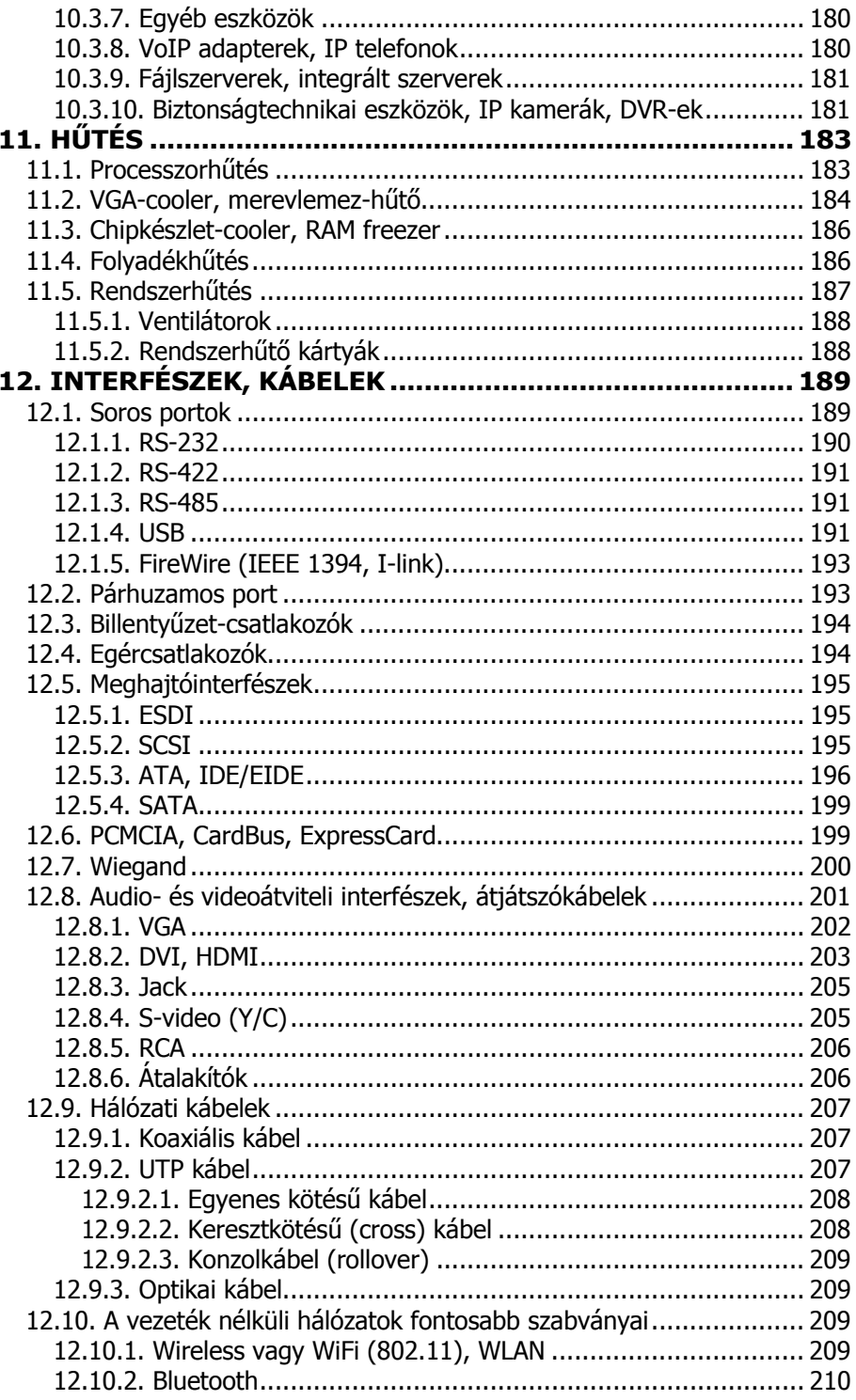

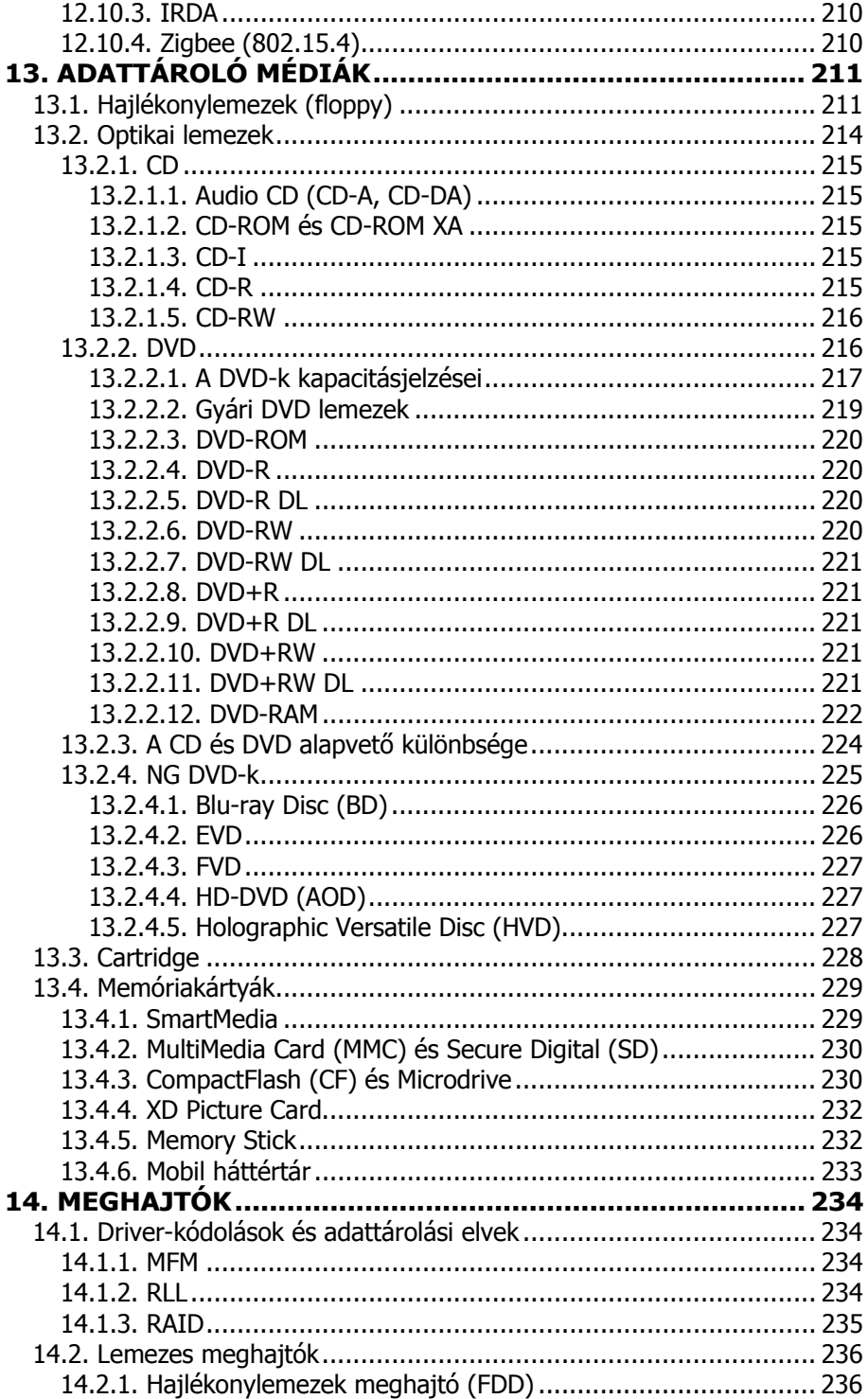

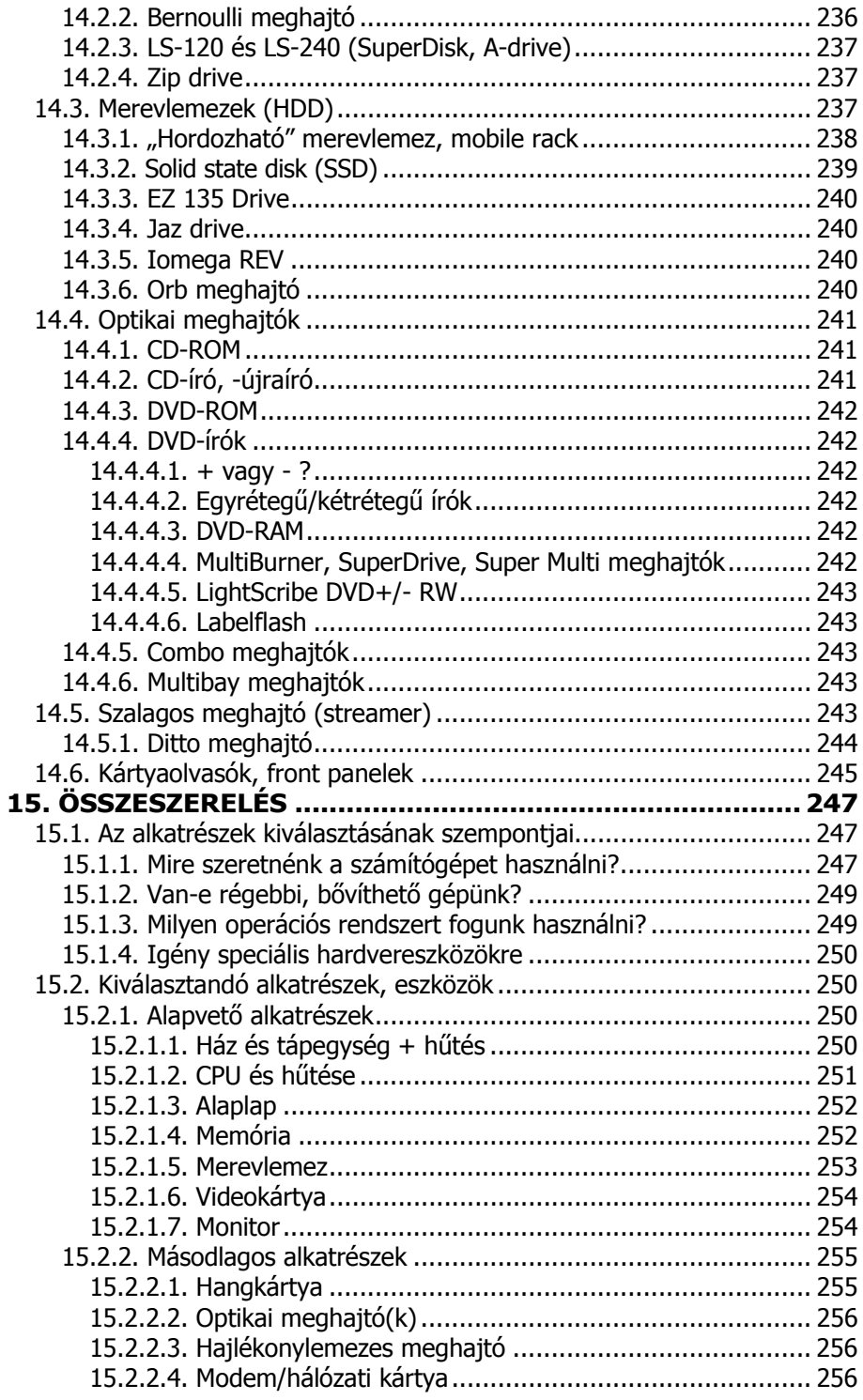

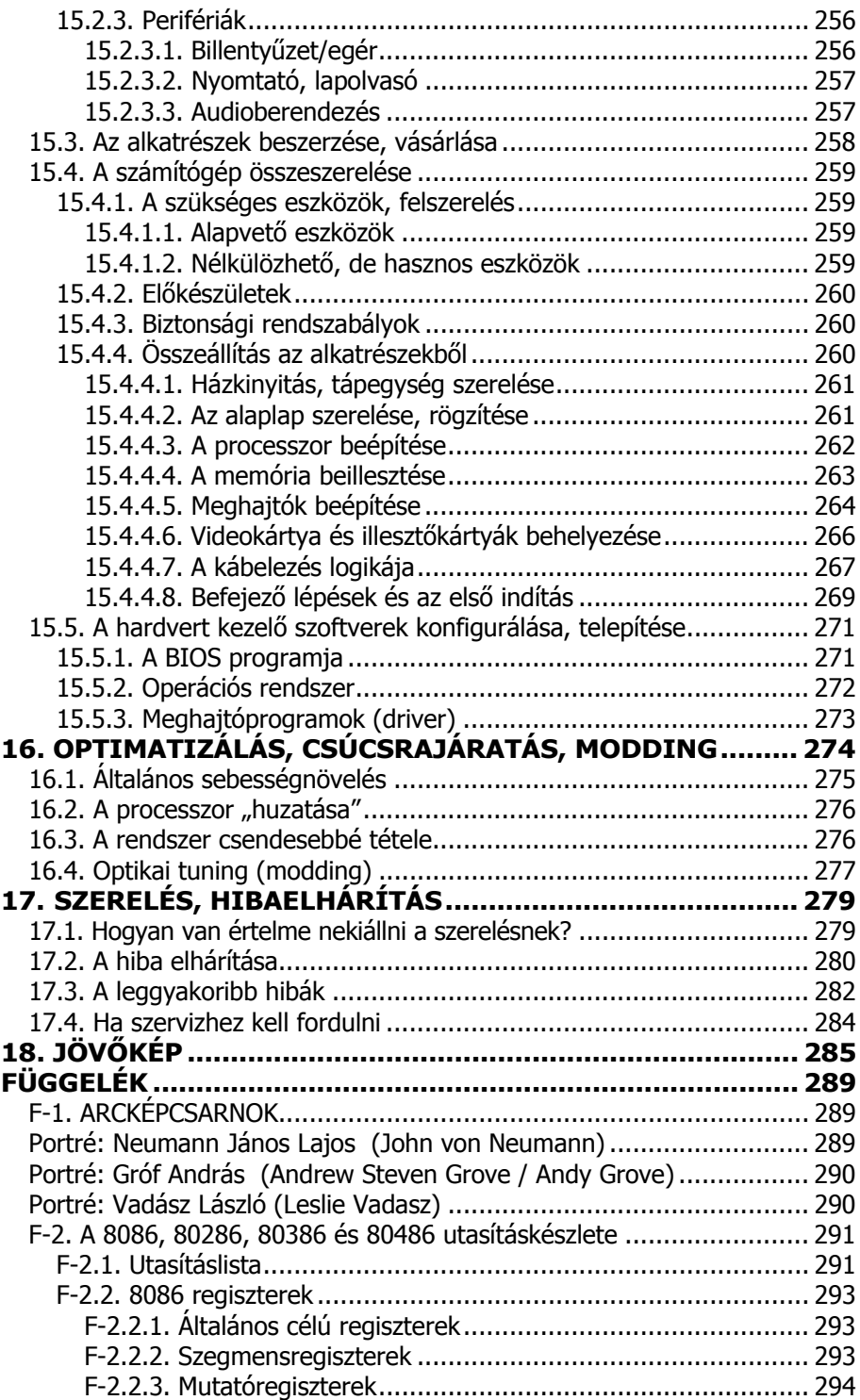

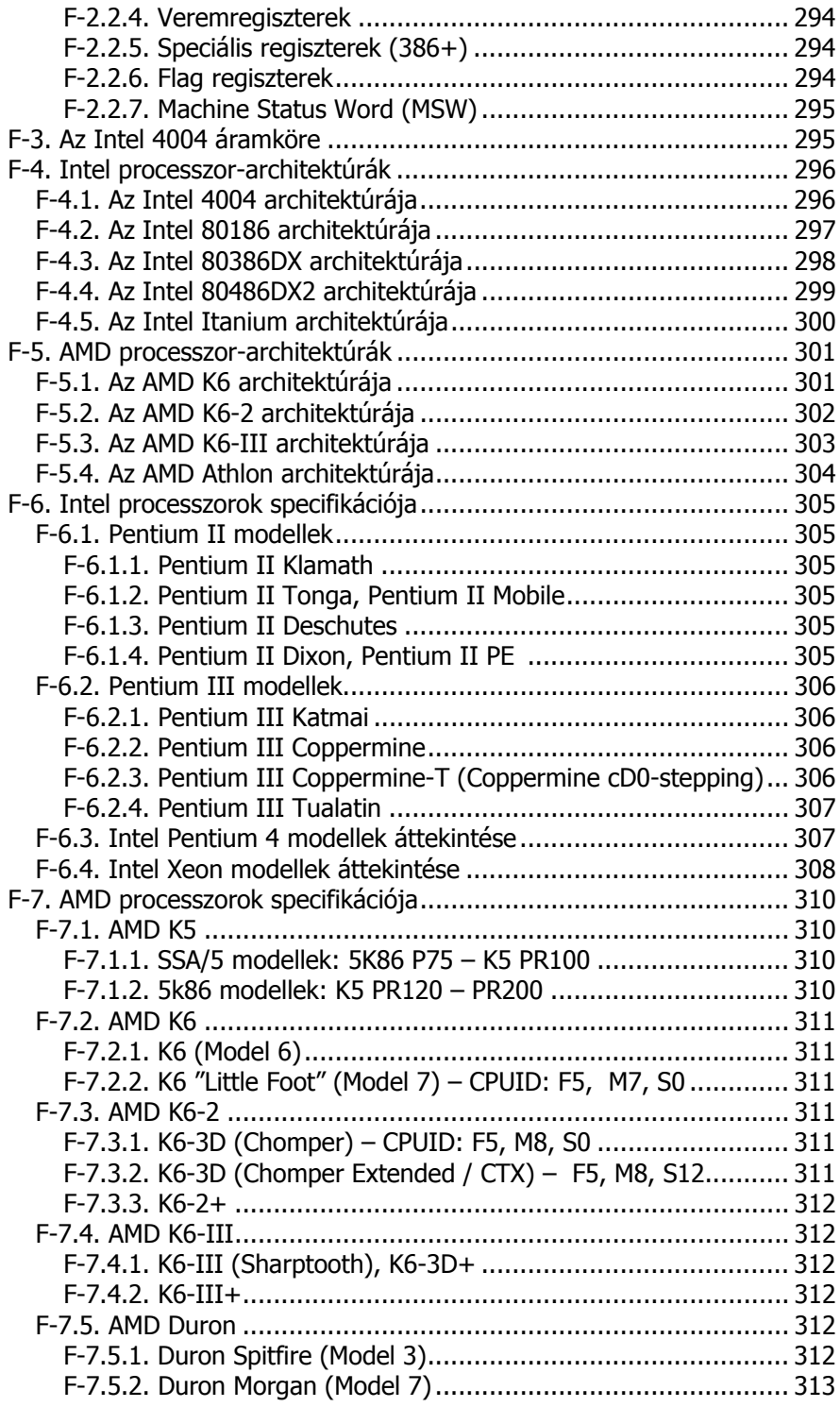

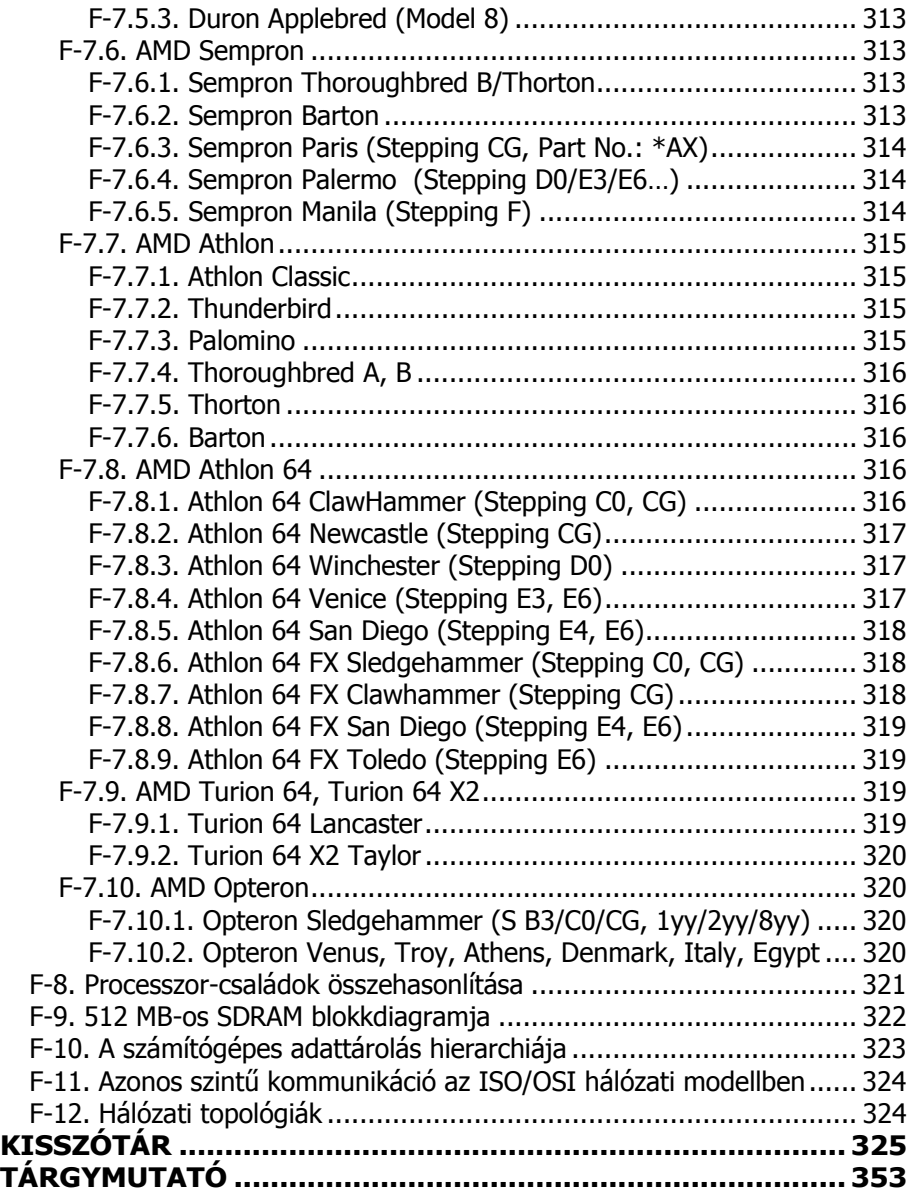

# **ELŐSZÓ**

A számítógépek széleskörű elterjedése jól megfigyelhető az élet szinte valamennyi területén, a kutatástól kezdve az oktatáson át az egészségügyig. Felsorolni is lehetetlen, mi mindenre lehet alkalmas egy személyi számítógép. Ez azonban nem mindig volt így. Csak hosszú évek alatt ismerték fel a fejlesztők, hogy a nyílt architektúrájú, szinte korlátlanul fejleszthető-bővíthető számítógépek jelentik az irodai, sőt az otthoni és más felhasználás igazi alternatíváját.

A számítógép önmagában egy "buta gép", ami csak az áram fogyasztására képes. Ezen alkatrészek összessége nélkül azonban nem lehetne tetszőleges szoftvereket futtatni, így a gyakorlatban a számítógép használhatatlan lenne. Az igényeinknek megfelelően összeállított számítógép "vasa", a kézzel fogható részek, hardvereszközök történeti áttekintése nemcsak a modern alkatrészek képességeinek átláthatóvá tételéhez, hanem a céljainknak megfelelő eszközök kiválasztásához is elengedhetetlen. Aki szerelésre adja a fejét, annak még ennél is jobban kell ismernie a hardvert. Az alapgép (alaplap, processzor, memória) alapjaiban meghatározza egy összeállítandó gép teljesítményét, de a megfelelő videokártya nélkül nem várható kiváló képminőség a legjobb monitoroktól sem, a hangrendszer hiányában pedig hangkártyánk minősége sem garancia a kiváló hangzásra. A nagyteljesítményű rendszerek megfelelő hűtéséről is gondoskodni kell. A ház sem csupán esztétikai szerepet tölt be, mert vásárlásakor eldől, hány meghajtót tudunk beépíteni. A modern perifériák az átlagos céloknak tökéletesen megfelelnek, de ezek szakszerű kiválasztása is sok bosszúságot előzhet meg.

Más konfigurációra van szüksége egy számítógéppel (is) dolgozó grafikusnak, zenésznek, titkárnőnek, tanárnak, egyetemistának, mint egy játékokat futtató gyermeknek vagy egy számítógépes házimozi-rendszert használó egyszerű felhasználónak. A megfelelő összeállítás nemcsak a pénztárcánkat kíméli, de biztosítja azt is, hogy hónapok, sőt évek múlva is elégedettek lehessünk számítógépünkkel, munkánkat, szórakozásunkat pedig ne korlátozza a gép kiépítettsége.

A legtöbb esetben választási lehetőségek hosszú sora előtt állunk, bármely hardvereszköz kiválasztásáról is legyen szó. Sőt az egész számítógépkonfiguráció sem csupán egyféle típusú lehet, hiszen nemcsak Windows operációs rendszerrel telepített PC-nk lehet, hanem Mac OS X-et használó Apple-ünk. A szoftveres kérdésekkel részletesen nem foglalkozunk, de sohasem szabad elfelejteni, hogy ezek is jelentősen befolyásolják a számítógép teljesítményét. A gép ráadásul lehet asztali, hordozható, sőt tenyérméretű is. A mobil eszközök nemcsak hordozhatóságukkal hívják fel magukra a figyelmet, hanem nagy teljesítményükkel, egyszerű kezelhetőségükkel és alacsony fogyasztásukkal is.

Meg kell említeni továbbá azokat az eszközöket, melyek nem a számítógép házában, hanem annak közvetlen környezetében használatosak és alkalmazásukkal a lehetőségek körét jelentősen kibővíthetjük. Ilyen a számítógéphez csatlakoztatható vagy azzal vezeték nélkül kommunikáló mobiltelefon, PDA, digitális fényképezőgép vagy kamera. Bár fő témánk a számítógépet felépítő hardverelemek története, felépítése, működése, beszerelése, nem szabad megfeledkeznünk ezekről a népszerű és széles körben elterjedt informatikai eszközökről sem.

A szerző

### **1. BEVEZETÉS**

A *hardver* (hardware) a számítógépet alkotó berendezések - a számítógépdoboz, billentyűzet, monitor és az ezeket összekötő kábelek - összessége (egy számítógép vagy számítógépes rendszer mechanikus és elektronikus alkatrészeinek együttese).

A *szoftver* (software) azon utasítások összessége, amelyek egy adott feladat vagy feladatsor elvégzésének módját közlik a számítógéppel. A hardver, a szoftver és a megfelelő képzettségű személy együttműködésének (*orgver*) köszönhetően végzi el feladatait jól a számítógép.

A számítógép hardvere önmagában csak az áram fogyasztására képes. Régebben az áram haladási irányával, az egyes elemek meghatározott sorrendű kapcsolásával határozták meg a feldolgozás menetét. Ezt nevezzük *huzalozott logikájú programozás*nak. Ez a több célú készülékek használata esetén már járhatatlan út, hiszen a számítógép ilyen programozását csak a hozzáértő, felépítését és működését teljes mértékben ismerő ember lenne képes elvégezni; nem is beszélve az alkatrészek kicsiny mérete miatti hozzáférési problémákról.

 A megoldás a *szabadon programozható számítógép*, a *tárolt program*, amely Neumann\* egyik elve volt. A konkrét feladatok megoldására alkalmas programok csoportokba sorolhatók (BIOS, operációs rendszer, alkalmazói szoftver, fejlesztőkörnyezet).

#### **1.1. Elvi működés**

A számítógép valójában egy nagyon "buta" készülék. Csak annyit tud megkülönböztetni, hogy folyik-e az áram vagy sem. Ez azonban megfeleltethető egy logikai állapotnak, egy bitnek, azaz egy kettes számrendszerbeli számnak (folyik áram - 1, nem folyik - 0.) A kettes számrendszerben felírt számokkal (logikai adatokkal) természetesen végezhetők műveletek is. Mivel a kettes számrendszer egy jegye megfelel egy logikai kijelentésnek (0: hamis, 1: igaz), elsősorban logikai műveletek végzésére van szükség, hi-

-

<sup>\*</sup> Rövid életrajzát lásd a Függelékben

szen a logikai műveleteket igen könnyen meg lehet valósítani elektromos kapcsolásokkal (digitális áramkörökkel).

A logikai műveletek közé tartozik a tagadás, azaz a NEM (NOT), amely egy változóval végezhető, illetve a több változóval végezhető logikai ÉS (AND), logikai VAGY (OR), illetve KIZÁRÓ VAGY (XOR) művelet.

$$
-\overline{\circ} \overline{\circ} \overline
$$

A tagadás műveletet alkalmazva az eredmény a bemeneti adat ellentéte lesz, tehát hamis (0) esetén igaz (1), igaz (1) esetén (0). A logikai ÉS művelet eredménye csak akkor lesz igaz (1), ha minden bemeneti adata igaz (1), tehát az egyik és a másik bemenete is igaz, minden más esetben hamis (0) eredményt kapunk. A logikai műveletekből természetesen több is létezik, s gyakori az összevont alkalmazásuk is. A logikai műveletek megfelelő módszerekkel egymásba átkonvertálhatóak. Például a NEM(A) ÉS NEM(B) megfelel a NEM(A VAGY B)-nek.

A logikai műveletekből elő lehet állítani a matematikai alapműveleteket is. A kettes számrendszerbeli összeadás eredményét a KIZÁRÓ VAGY, átvitelét pedig az ÉS logikai műveletekkel kaphatjuk meg.

Több jegyből álló szám esetén értelemszerűen folyamatosan a következő helyiérték és az előző összeadáskor keletkező átvitel összegzése szükséges. A matematikai alapműveletek tehát itt logikai műveletekből is előállíthatók.

Bár a számítógépek fizikai kiépítése jelentősen eltérhet egymástól, de a felépítés elve ugyanaz. A központi egység (processzor) vezérli és működteti a számítógépet. A feldolgozás idején az adatokat a memória tárolja, a többi egység pedig a külvilággal való kommunikációt biztosítja (I/O egységek). Igen fontos elem a buszrendszer, hiszen az adatok a számítógépben az ún. adatbuszon áramlanak. Azt, hogy melyik memóriacímen lévő adat elérése szükséges, a címbuszon lévő cím határozza meg. Az egész rendszer működésének összhangját és ütemezését az órajel befolyásolja. Mindezt persze sok egyéb is kiegészíti, például a megszakítás-rendszer, amely segítségével a számítógépek maguk képesek lekezelni az előre ki nem számítható eseményeket.

#### **1.2. Általános felépítés**

A számítógép felépítése többnyire moduláris szerkezetű, ami annyit jelent, hogy a gépet alkotó elektronikus áramkörök nincsenek megbonthatatlanul egybeépítve. Mindegyik részmodul egy-egy külön feladatot lát el, s

ezek megfelelő egymáshoz csatlakoztatása alkotja a működőképes gépet. A moduláris felépítés nagy előnye, hogy meghibásodás esetén a számítógép könnyen javítható, ugyanis elegendő csupán a meghibásodott modult kicserélni, nem szükséges az egész gépet szervizbe vinni vagy a helyszínen hosszasan hibát keresni.

A moduláris felépítés további előnye a bővíthetőség, hiszen ezen felépítés segítségével számítógépünk újabb egységgel való kiegészítése gyorsan és egyszerűen megvalósítható az új modul behelyezésével vagy a régi nagyobb teljesítményűre cserélésével.

Ez a felépítés ad lehetőséget továbbá arra is, hogy lehetőségünk legyen egyedi konfigurációk összeállítására, így számítógépvásárlásnál a pénztárcánkhoz mérten bizonyos (nekünk fontos) jellemzőkben jobb, más (számunkra kevésbé lényeges) paraméterekben gyengébb gépet szerezhessünk be.

A házba épített egységek között találjuk a számítógépet megfelelő feszültségű villamos energiával ellátó tápegységet, a háttértárolókat és a különböző elektronikus nyomtatott áramköröket. Közülük legfontosabb az alaplap, amelyre az összes modult csatlakoztatni tudjuk. Az alaplapon találjuk továbbá azokat az alkatrészeket is, amelyek a gép működéséhez kiemelten szükségesek (pl. processzor, memória).

Mivel az összes többi egységet az alaplaphoz illesztjük, ezért itt kell elhelyezni azokat a csatlakozókat is, amelyek a kapcsolatot biztosítják a többi részmodullal. E csatlakozóknak számos fajtája létezik (ISA, PCI, AGP stb.) és ezekhez illeszthetők azok a vezérlőkártyák, amelyek a különböző egyéb eszközök kezelését végzik. Ezen nyomtatott áramköri lapok feladata a képernyő kezelése, a hang előállítása stb. Ma már azonban egyre több funkciót integrálnak az alaplapra, így e funkciók vezérléséhez nem mindig van szükség külön kártyára. Bár a számítógépet alkotó részegységek jellemzői jelentős eltéréseket mutathatnak, mégis célszerű összehangolni őket (ne vegyünk például Pentium 4-es számítógépet 128 Mbyte memóriával vagy 20 Gbyte-nál kisebb merevlemezzel).

#### 1.3. Az "otthoni" számítógépek (hobbigépek)

Hozzávetőlegesen ezerféle számítógép volt eddig az emberiség történetében, a következőkben ezek legnépszerűbb típusaiból nézünk meg néhány jelentősebbet.

A számítógépek fejlődésének elengedhetetlen termékei voltak a nagy számítási teljesítményű, professzionális készülékek. Ezek azonban az átlag felhasználók számára nem voltak vonzóak, elsősorban igen magas áruk miatt (természetesen emellett egy tekintélyes részüket nem is lehetett volna otthon kihasználni). Az elektronika fejlődésével párhuzamosan számos

alkatrész ára néhány év alatt a töredékére zuhant, így az érdeklődés a számítógépek iránt olyannyira megnőtt, hogy idővel már nem csupán az egyetemeken és kutatólaboratóriumokban, hanem szélesebb körben is megjelenhettek. A számítógépek ezen csoportjai az otthoni (Home Computer, HC), illetve a személyi számítógépek (Personal Computer, PC). Míg kezdetben ésszerűtlennek, sőt lehetetlennek tűnt, addig mára teljesen általánossá vált az otthoni számítógép-használat. A DEC alapítója, Ken Olson például így fogalmazott 1977-ben: "nincs ok, amiért valaki is számítógépet akarna otthonába". Mások is hasonló véleményen voltak.

A széles körben elterjedt számítógépeknek alapvetően kétféle típusát különböztethetjük meg. A régebbi készülékek ún. zárt architektúrájúak voltak, nem vagy csak minimálisan lehetett őket bővíteni (pl. Commodore 16, Enterprise 64 stb.). A napjainkra általánossá vált típust (IBM PC kompatíbilis) a nyílt architektúra jellemzi, ami azt jelenti, hogy igényeink szerint bővíthetjük (természetesen adott keretek között). Egy profi zenész például nagytudású hangkártyát, egy házakat tervező mérnök nagy memóriájú videokártyát és nagyfelbontású monitort, egy programozó "erős" processzort és nagy memóriát, egy videoszerkesztéssel foglalkozó vállalkozó nagy és gyors merevlemezt, gyors processzort és nagy memóriát vásárolhat a gépéhez.

Ma már egy másik szempont alapján is megkülönböztethetünk számítógépeket. Alapesetben asztali gépekről beszélünk, de már egyre több helyen találkozhatunk hordozható készülékekkel is.

#### **1.3.1. Néhány örök név**

Aki nem az utóbbi néhány évben kezdett el foglalkozni a számítástechnikával, bizonyára hallott az olyan nagy nevekről, mint a Commodore, az Enterprise vagy a Sinclair, talán még használt is ilyen márkájú számítógépeket. Mai szemmel nézve paramétereik szinte nevetségesnek tűnhetnek, de megjelenésükkor bizony több ilyen gép is megelőzte az akkori PC-ket, melyek később a legelterjedtebbek lettek, teljesen kiszorítva a Home Computereket.

#### **1.3.1.1. A Commodore-világ**

Az amerikai Commodore cég számos gépet készített az idők során. Bár már korábban is számítógéppel foglalkoztak (pl. PET), de 1981-ben jelent meg az első "igazi otthoni számítógépük", a VIC-20. Neve a grafikus és hangvezérlőről kapta, a Video Interface Chipről (VIC). A 20 a memória méretére utalt: 15 KB ROM + 5 KB RAM. Maximális grafikus felbontása 184x176 pixel volt, de alapesetben képpontonként nem lehetett megcímezni, így a 23x22 karakteres megjelenítést kellett alapul venni. A gép 16

színt támogatott. Ára 300 dollár körül mozgott. Egymilliónál is többet értékesítettek belőle.

A Commodore cég legnagyobb sikere az 1982-ben kiadott C64 lett. Mintegy 20 millió darabot adtak el belőle. Tizenkét évig gyártották (1982- 1993), ami abszolút rekord a számítógépek között. Grafikus vezérlője a VIC továbbfejlesztése (VIC II), 320x200 pixeles grafikus felbontással, 16 színnel (pixelenkénti címzési lehetőséggel, de nem minden pixel lehetett tetszőleges színű). A gép önálló hangvezérlővel (Sound Interface Device, SID) jobb hangminőséget produkált, mint elődje: 3 csatorna, 9 oktáv, 4 hullámforma, 4/8 biten. A gép elnevezését az akkoriban

nagynak számító 64 KB RAM-ról kapta. A gép

ára nem egészen 600 dollár volt. Ehhez képest egy IBC PC alapkiszerelése 1500 dollár volt, 16 KB rendszermemóriával, hang nélkül, színes grafika mellőzésével (legfeljebb plusz pénzért CGA videokártyát vásárolva 320x200-on 4 színt használhatott, de még így is keveseb-

C www.commodore.ca

bet kapott a vásárló a pénzéért, mint C64 vásárlása esetén). A siker kulcsa az első három évben egyharmadára zuhanó ár (200 dollár alá!) és a hozzá készült hihetetlen mennyiségű játék és felhasználói program. A gép hazai népszerűségét mi sem jelzi jobban, mint az a tény, hogy az 1980-as évek elején nagyon sok magyar vásárló a C64 kedvéért utazott ki Bécsbe. Az egyáltalán nem elterjedt mobil változat (SX64) érdekessége, hogy ez volt az első színes kijelzős "hordozható" számítógép.

A Commodore cég 1984-ben megcélozta a legalacsonyabb árkategóriát is, de csúfos kudarcot vallott a Commodore Plus/4 termékével. A C64-gyel inkompatíbilis volt, hanggenerátora gyatra minőségű hangokat adott ki. Nevét a ROM-ba integrált négy segédprogramról kapta (ezek tudása azonban erősen korlátozott volt). A beépített szoftverek nélküli, 16 KB RAM-mal felszerelt módosítás a C16. A későbbiekben a C64 némi frissítésen ment keresztül, így a duplájára emelt memóriájú változata már a C128 nevet kapta.

Idővel azonban a C64/C128 is elavult géppé vált és a Commodore-nak is váltani kellett. Ilyen megfontolásból jelent meg a Commodore Amiga, ami 512 Kbyte memóriával rendelkezett és az akkori időkhöz képest fantasztikus hang- és grafikus képminőséget produkált, így ismét komoly konkurrenciájává vált az irodai vonalon egyre inkább előretörő IBM PCnek.

#### **1.3.1.2. Enterprise 64 és 128**

Az Enterprise 64 egy igen hosszú ideje várt számítógép **ENTERPRET** volt megjelenésekor. A gép két évvel a kihirdetése után **sokruteks** jelent meg a kereskedelmi forgalomban. Több neve is volt, először Elan

64, aztán Flan, végül Enterprise. Az 1985-ös angol gép funkcióbillentyűket is tartalmazó teljes billentyűzettel, sőt beépített botkormánnyal is fel volt szerelve. 4 MHz-en működő Zilog Z80A típusú processzora volt, video-társprocesszorral (NICK), valamint hang-társprocesszorral (DAVE). Az Enterprise 64 nevének megfelelően 64 KB RAM-mal volt felsze-

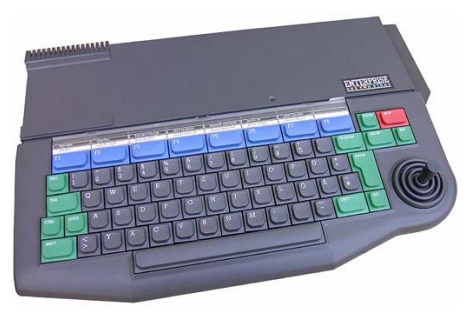

relve, bár ebből csak 50 KB állt a felhasználó rendelkezésére. Az Enterprise 128 RAM-ja már 128 KB volt. Érdekessége volt a beépített nyelv, az IS-Basic (ROM cartridge). Operációs rendszere az IS-DOS, illetve EX-DOS volt. Többféle szöveges módot ismert (40x24, 80x32-28, 84x64). 8 grafikus üzemmódot támogatott, a maximális felbontása 672x512, a leggyakoribb a 256x160 pixel volt. A 180x80-as módban egyidejűleg 256 színt tudott kezelni. Hanggenerátora 3 csatornás volt (+1 zaj-csatorna), 8 oktávval. A 40 x 27 x 2,5 cm-es számítógép többféle I/O porttal is tudott kommunikálni: RGB audio/video kimenet, bővítő port, szalagos interfész, 2 botkormány, cartridge slot, RS-432 (soros/hálózat), TV-kimenet, nyomtató. Az Enterprise külső tápegységtől kapta a tápfeszültséget.

#### **1.3.1.3. A Sinclair ZX 80-tól a ZX Spectrumig**

Sir Clive Sinclair 1980 februárjában, Angliában megjelent ZX-80 nevű számítógépe olyan céllal készült, hogy a legalacsonyabb néprétegek számára is elérhető árú készülék legyen. Felépítése úttörő jellegű volt, hiszen a lehető legolcsóbb alkatrészekből készült, ugyanakkor használható számítógép lett. Ezért kapott hártyabillentyűzetet, 1

MHz-es Zilog Z80A processzort, 1 KB RAM-ot, 4 KB ROM-ot (utóbbi operációs rendszerrel, szerkesztővel, BASIC értelmezővel). Karakteres üzemmódja 32x22 sor, grafikus módja 64x44 pixeles volt, színek nélkül. Ez a készülék hanggenerátorral sem rendelkezett. A korlátozott képességek miatt azonban a gép ára igen barátságos lett (80-100 Ł körül).

A gép utódja egy évvel később, 1981-ben jelent meg, ZX-81 néven. Mivel 21 helyett csak 4 chipet tartalmazott, előállítási költsége tovább csökkent. Processzora azonban már 3,25 MHz-es volt, ROM-ja 8 KB-ra nőtt. Új funkciókkal is bővítették az elődöt. Az év végére mintegy negyedmillió darabot adtak el belőle. Korában egy álomgép volt. A korábbi kazettás egységek helyett ehhez a készülékhez már 3,5"-os floppymeghajtó is vásárolható volt.

A Sinclaire leghíresebb gépe 1982-ben jelent meg: a Sinclair ZX Spectrum. Kétféle memóriával készült: 16 vagy 48 KB RAM-mal. Maximum 256x192 pixeles grafikus felbontása akkoriban óriási dolog volt, mindez 16 színnel (8 alapszín mindegyike egy világos és egy sötét változatban). Egycsatornás, 10 oktávos hanggenerátor is került bele. Egy alacsony árú közkedvelt játékgép lett. Másfél év alatt egymilliót értékesítettek belőle.

A cég későbbi gépei ugyan bővített képességekkel jelentek meg, de a konkurrenciával nem tudták felvenni a versenyt. Ilyen a Spectrum + (csak megjelenése más), az 1985-ös Spectrum 128, az 1986-os Spectrum +2, valamint a termékcsalád utolsó tagja, az 1987-es Spectrum +3.

#### **1.3.1.4. Hazai remekek: Videoton TV Computer, Primo és társaik**

A szórakoztatóelektronikában ismert Videoton számítógépe nem saját ötletek alapján készült. Ha megvizsgáljuk az Enterprise és a Videoton TV Computer külsőjét, már a jobb alsó sarokban beépített botkormány is sejteti, hogy utóbbi gép az Enterprise

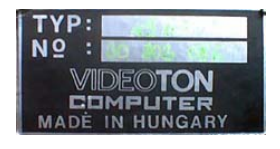

licenszének megvásárlásával, illetve annak hazai igényekre szabásával készült. A gép főbb paraméterei:

- Zilog Z80 processzor (158 utasítás), 3,125 MHz-es órajel-frekvencián
- 32 vagy 64 KB RAM, 20 KB ROM memória
- 3 grafikai mód: 128x240 (16 szín), 256x240 (4 szín), 512x240 (fekete-fehér)
- RF, RCA és RGB kimenet
- 4 bővítőfoglalat (hajlékonylemez-meghajtó, memóriabővítő és játékmodulok kezeléséhez)

Egy másik hazai számítógép a Primo, ami 1984-ben jelent meg a piacon. Készítője az egy évvel korábban alakult Microkey Kftt. (Kutatási Fejlesztési Termelési Társulás). Általános jellemzői:

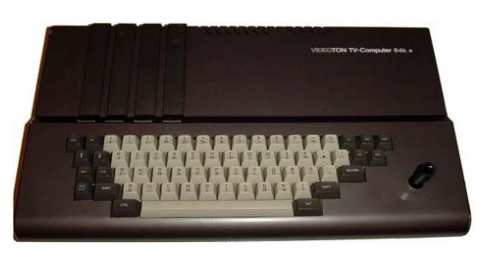

- Z80 processzor (U808)
- 16, 32 vagy 48 KB RAM és 16 KB ROM memória (saját fejlesztésű BASIC-kel)
- 192x256 pixeles fekete-fehér üzemmód (keveredhettek a karakterek és a grafikus elemek)

A különféle modellek elnevezése elsősorban a memória-kiépítésen alapult, pl. a Primo A-64 nevű gép 48 KB RAM-ot és 16 KB ROM-ot tartalmazott  $(48+16=64)$ .

A Primo számítógépekből három sorozat készült, korlátozott példányszámban. Az "A" sorozatból kb. 6000. a "B"-ből 1000. a ritka "C" típusból pedig csupán 100 db készült. Az eredeti Primohoz képest a "B" jelzésű gépek nyomógombos billentyűzettel lettek felszerelve, valamint további két  $I/O$  porttal. A "C" változat érdekessége volt a Commodore 1541-es hajlékonylemezes meghajtó kezelésének képessége.

A Híradástechnikai Szövetkezet készítette el a HT1080Z nevű számítógépet, ami egy iskolaszámítógép-pályázat nyertese volt. Rengeteg középiskolát szereltek fel ezzel a készülékkel, állami támogatással. Alapja a Tandy TRS-80 Model I-et felhasználó Video Genie. Egyetlen kiegészítő chippel 8 I/O port kezelésére volt képes, továbbá lehetővé vált a hanggenerálás is. 16, 32 vagy 64 KB memóriával szerelték fel. Különlegessége volt a beépített adattároló (kazettás magnó). Az S-100 alapú interfész memóriabővítést, grafikus adaptert és hajlékonylemezes meghajtót is kezelt.

A HT1080Z-t Microsoft 12K Level II BASIC-kel használták. A feketefehér gép a grafikus megjelenítést a 2x3 részre osztott speciális karakterek segítségével oldotta meg.

A magyarországi számítógépek sorában igazi kuriózum az Aircomp 16, ami teljes egészében magyar fejlesztés (még a BASIC-je is!). Főbb paraméterei:

- 4 MHz-es Z80 processzor
- 16 KB RAM, 16 KB ROM memória
- 320x200-as fekete-fehér kijelzés

#### **1.4. Asztali személyi számítógépek**

A modern asztali személyi számítógépek több irányvonala is kialakult az évtizedek során, de hazánkban – és a világ számos más országában is – az egyik rendszer rendkívül népszerű és elterjedt, aminek óriási előnye, hogy ha valaki megtanulja használatát, szinte mindenhol boldogulhat vele. Ez a hagyományos értelemben vett "PC". Nem szabad azonban szó nélkül elmennünk a kiváló teljesítményű Apple számítógépek mellett sem.

#### **1.4.1. (IBM) PC**

A hagyományos értelemben vett személyi számítógépek ún. asztali (desktop) kivitelben készülnek. Kényelmes beviteli eszközök, nagyméretű kijelző stb. jellemzi őket. Megtáplálásuk az elektromos hálózatról történik. Az azonos (vagy hasonló) teljesítményű, de hordozható kivitelű számítógépeket más névvel illetjük (laptop, notebook).

Személyi számítógépeket (Personal Computer, PC) rengeteg cég gyárt, de kiemelendő közülük az 1800-as évek végén (!) alapított, majd 1911-ben egyesített International Business Machines Corporation, rövidítve IBM (Big Blue-ként is emlegetik). A mintegy 330 ezer alkalmazottat foglalkoztató cégóriás jelentősége nem csupán az informatikai eszközök gyártása miatt fontos. Az általuk kiadott

konfiguráció, az IBM PC örökre beírta magát a történelembe (igaz, megjelenése idején egyes Home Computerek, pl. a Commodore cég számos terméke grafikában, hanghatásokban jelentősen megelőzte a PC-ket).

A mai értelemben vett személyi számítógépek gyártását az IBM kezdte, néhány év után jelentek meg a hasonmás-készítők. Az utóbbiak által gyártott "klónok" kedvező árukkal próbáltak a piacra betörni, de az IBM a mai napig a minőséget fémjelzi (sokan ezt meg is fizetik). Innen ered, hogy a mai számítógépeket sokszor annak ellenére nevezik IBM-nek, hogy valójában semmi közük sincs a céghez, csak a név vált hallgatólagosan a típus azonosítójává. Az IBM ma is jelen van a PC-k piacán és hordozható gépeik is kiválóak. Más informatikai területeken is megjelentek, pl. szoftvereket is fejlesztenek.

#### **1.4.2. "Másképpen gondolkodva": Apple**

A személyi számítógépek alternatíváját kínálja az Apple. "Think different" – ahogy a szlogenjük mondja. Ez jelenti az innovációt, a magas mögöttes tartalmat, de sajnos a népszerű, rendkívül elterjedt PC-kel való inkompatibilitást is. Az Apple számítógépekhez saját operációs rendszer dukál. A rendszer-

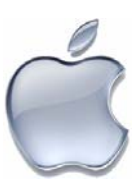

eszközök is eltérnek valamelyest a PC-k irányvonalától (bár lehet, hogy némi közeledés várható – pl. az általuk korábban használatos Motorola/ Freescale CPU-k helyett ma már Intel processzorokat építenek gépeikbe). Asztali és hordozható gépeket is gyártanak, sőt más termékekkel (pl. hordozható zenegép) is előrukkoltak.

#### **1.5. Hordozható számítógépek**

A hordozható személyi számítógépek általános neve laptop, de a notebook elnevezés is gyakori. Korábban a két elnevezés nem volt szinonima, a laptop gépek táska méretűek és formájúak voltak, míg notebook gépek kisebb kivitelben készültek. Vannak, melyek súlya 2 kg alatti, de egy átlagos készülék 3 kg körüli. TFT kijelzőjük a billentyűzetre ráhajtható. A néhány cm vastag laptopba mindent beleintegrálnak, a videokártyától

> kezdve a hangkártyán át a hálózati kártyáig, de belezsugorítják a hangszórókat, USB portokat és egyéb kommunikációs lehetőségeket (IRDA, Bluetooth, WiFi) is. Gyakran rendelkeznek VGA (az újabbak DVI) kimenettel, ami kiváló pl. előadásoknál, hiszen az előadó a laptop videojelét a projektorra küldheti. A többféle kártyaolvasó is szokásos felszerelés. A hordozható gépek érdekessége, hogy nemcsak könnyedén szállíthatók, de utazás közben, távol az elektromos hálózattól is üzemeltethetők akkumulátorról. 1,5- 2 óra akkumulátoros üzemidő új készülékeknél tipikusnak mondható. A mobilitást számos technoló-

gia támogatja, így pl. üresjáratban egyes alkatrészek kikapcsolnak/leállnak, hogy ne fogyasszanak áramot. Az alkatrészek fogyasztása egyébként is alacsonyabb, mint az asztali számítógépeknél használt hardvereszközöké.

A modellnevek, illetve sorozatnevek és azok betűjelzései, számai behatárolják a készüléket (gyártófüggő jelölés).

Hordozható számítógépeket gyártó fontosabb vállalatok: Acer (Aspire, TravelMate), Advent, Alienware (Area 51m, Sentia, Aurora M), Apple Computer (MacBook, MacBook Pro), ASUS, Averatec, BenQ, Clevo, Compaq (EVO, Armada, LTE, Presario), CyberPower PCs, Dell (Inspiron, Latitude, Precision, XPS), ECS, Falcon Northwest (DR6800, TL2), Fujitsu Siemens (Amilo, FMV – BiBlo, Lifebook), Gateway, Gericom, HCL, Hewlett-Packard (HP Omnibook, HP Pavilion), Hyersonic, Hyundai, Lenovo, LG (XNOTE), LinuxCertified (Linux laptop), Medion, MSI, NEC (LaVie, VERSA), Packard Bell (EasyNote), Panasonic (Toughbook), Samsung (Sens), Seanix, Sharp (Mebius), Sony (VAIO, C Series), Toshiba (DynaBook, Equium, Portege, Tecra, Satellite, Qosmio, Libretto), Voodoo PC (Envy).

#### **1.6. Tablet PC**

A tablet PC-k olyan speciális hordozható számítógépek, amelyek érintőképernyővel vannak ellátva. Ennek megfelelően a teljesen kihajtható monitorra akár jegyzetelni is lehet. Némely tablet PC esetében nem építenek a gépbe billentyűzetet, így szövegbevitelre a nem igazán megbízható diktáláson és kézírásfelismerésen túl a képernyő-billentyűzet vagy egy külső USB-s billentyűzet használható. Többi tulajdonságát tekintve nagyjából megegyezik egy hagyományos notebookkal.

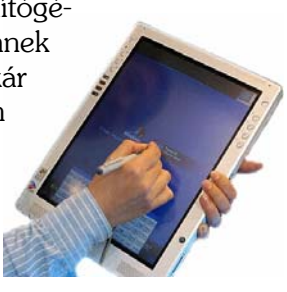

#### **1.7. UMPC**

 A hordozható számítógépek egy speciális fajtája az UMPC (Ultra Mobile Personal Computer), amelyek méretüket és tömegüket tekintve a legkisebb teljesértékű számítógépek. Nagyjából egy A/5-ös lappal azonos méretűek, (pl. 240x130x30 mm) csak némileg vastagabbak és súlyuk sem haladja

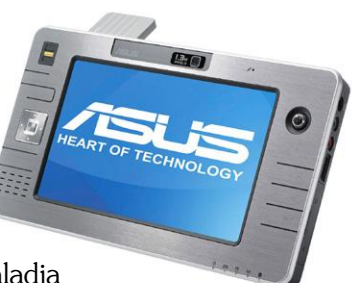

meg az 1 kg-ot. A tablet PC-khez hasonlóan többnyire nem

rendelkeznek billentyűzettel, viszont a kijelzőjük érintőképernyős. A mai gépekbe számos extra szolgáltatás is beépítésre került a Wi-Fitől a webkamerán és a GPS vevőn át az ujjlenyomatolvasókig. Az általában 800x480-as felbontású kijelző többnyire képes emulálni a nagyobb felbontásokat, így bár nem olyan élesen, de a kis monitoron megjeleníthetők a nagyobb felbontású programok képei is. Teljesítményük nagyjából az alsó-középkategóriás notebookokhoz mérhető.

#### **1.8. Tenyérszámítógép (PDA)**

A tenyérben elférő Personal Digital Assistant (PDA) eredetileg a hordozható "digitális jegyzettömb" szerepét töltötte be, de a teljesítmény növekedésével a lehetőségek köre kibővült. A kiváló számítási kapacitással jellemezhető készülék óra és naptár, de különféle általános programok futtatására is alkalmas (pl. játék). A modern PDA-val internetezni, elektronikus levelezést lebonyolítani, rádiózni is lehet. Fényképek, sőt videofelvételek rögzítésére és lejátszására képes változatok is léteznek. Egyre gyakrabban találkozunk PDA-mobiltelefonnal, amely lényegében egy olyan

PDA, amellyel mobiltelefonálni is lehet (pl. okostelefon\*). Általában érintőképernyős, melyet egy műanyag tollal vezérelhetünk. A többféle kommunikációs csatorna valamelyikén átküldhetünk adatokat a számítógépre vagy fogadhatunk onnan. Ha egyes dokumentumokat mindkét készüléken szerkesztünk, akkor lehetőség van szinkronizálásra. Több PDA-ba GPS antennát is beépítenek, így a jobbnál jobb szoftvereknek köszönhetően ma már a PDA a legelterjedtebb navigációs eszköz.

Egy tipikus tenyérszámítógép 300-500 MHz-es processzorral, 128 MB ROM-mal, 64 MB RAM-mal, 65 ezer színárnyalatos érintőképernyővel, különféle kommunikációs lehetőségekkel (Bluetooth, Wi-Fi), memóriakártyás bővíthetőséggel készül. Az operációs rendszer lehet PalmOS, a Windows CE kernelen alapuló Windows Mobile (Pocket PC), RIM (Blackberry gépeken), az ingyenes Linux kernelt alapul vevő GPE, OPIE/Qtopia stb. Az okostelefonokon a Symbian OS (korábban

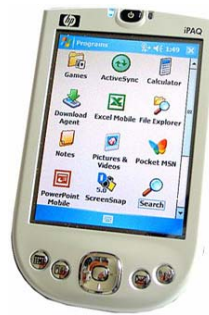

EPOC) rendszerrel találkozhatunk (Ericsson, Panasonic, Nokia, Samsung, Siemens, Sony Ericsson készülékeken). A PDA-k tekintélyes része az ARM architektúra valamely variációját képviseli (Intel XScale védjeggyel), ami a

RISC mikroprocesszor-családba tartozik (lásd később). Az asztali számítógépekhez képest gyengébb processzor és kevesebb memória miatt egyes programokat optimalizálnak PDA-ra (pl. Pocket MSN) vagy külön erre írják meg.

Ma már számos olyan készülékkel találkozunk, amely a három legfontosabb funkciót egyetlen eszközben egyesíti, így a mobiltelefont, a GPS navigációt és a PDA számítógépet. Ez persze nagyon hasznos lehet, hiszen már így is elárasztanak minket a különféle informatikai eszközök, illetve azok kiegészítői. A szinkronizálás itt is

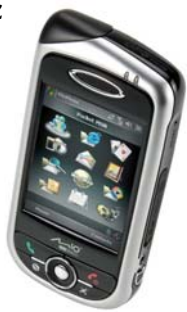

megoldható PC-ről, így az asztali gép Outlookjában beállított névjegykártyán lévő telefonszámra könnyedén küldhetünk SMS-t vagy beadva a navigációs programba, a telefon a célhelyre navigál minket.

Néhány fontosabb márka és modell: Alphasmart Dana, Amida, Apple Newton, BlackBerry, Dell Axim, Fujitsu Siemens Loox, GMate Yopy, HP iPAQ Pocket PC (eredetileg Compaq iPAQ), a High Tech Computer Corporation Windows Mobile sorozata, HP Jordana Pocket PC (az iPAQ lépett a helyébe), Mitac Mio, Palm Pilot, Psion, PocketMail, Tapwave Zodiac, Tungsten E2, LifeDrive, Treo és Zire, Sharp Wizard és Zaurus, Sony CLIÉ.

-

Az okostelefonok és a PDA-k egyes képviselői közelednek egymáshoz, némelyikről nem is lehet kategorikusan kijelenteni, hogy tenyérszámítógép vagy mobiltelefon-e.

# **2. SZÁMÍTÓGÉPHÁZ**

A számítógépház egyrészt esztétikai tényező, függ az alaplap fajtájától, de meghatározza azt is, hogy hány darab meghajtóegység (floppy, DVD-ROM stb.) építhető a gépbe. A különböző házak hátsó csatlakozóhelyei is eltérőek lehetnek. Manapság már csak ATX típusú házak kaphatók, ezek képesek a gép programból történő kikapcsolására.

#### **2.1. Elterjedt számítógépházak**

Egyik legelterjedtebb az ún. mini-torony típusú ház, amely álló felépítésű és nem túl nagy méretű. Általában két 5,25"-os és két 3,5"-os meghajtó-helyet tartalmaz. A miditorony csak minimálisan tér el kisebb testvérétől és többnyire három 5,25"-os egység is elfér benne. A nagy torony házakat inkább az asztal mellé helyezve (komolyabb konfigurációk esetén) célszerű használni. A fekvő vagy baby házak különösen néhány éve voltak rendkívül népszerűek, de ma is találkozhatunk velük.

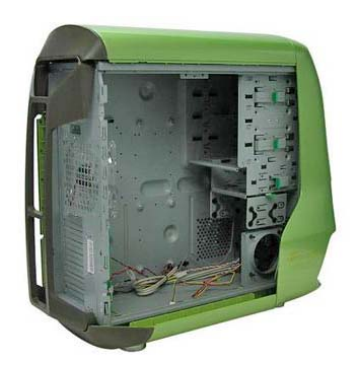

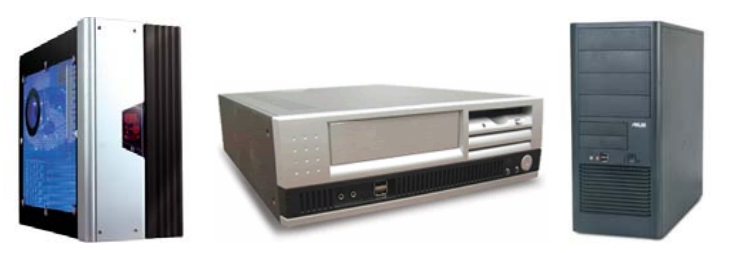

Gyakran a monitort szokták a fekvő ház tetején elhelyezni, így (a CRTmonitorok korában) sok helyet lehetett az asztalon megspórolni. A legnagyobb eltérés, hogy a torony házakban az alaplap függőleges, a fekvő házban vízszintes pozícióban van, így az illesztőkártyák helyzete a torony háznál vízszintes, a fekvőnél függőleges (mivel a kártyák merőlegesek az alaplapra.) A ház helyzete meghatározza a légcirkulációt is.

#### **2.2. Speciális házak**

A különleges igények kielégítésére készülnek speciális számítógépházak is. Ilyen többek között az ún. Barbone ház, ami az innovációt, a teljesít-

ményt és a minőséget ötvözi az asztali számítógépeknél szokatlan hordozhatósággal. A barebone kifejezéssel elsősorban azokat az előre gyártott gépeket jellemezzük, amelyek a házon kívül az alaplapot esetleg néhány további alkatrészt is tartalmaznak.

A barebone rendszereken kívül természetesen számos speciális házzal is találkozhatunk. A hordozhatóságot elsősorban a ház tetején (illetve elején) található fogantyú, valamint a relatíve kis súly segíti elő (ami a néhány tizedmilliméter vastag alumínium

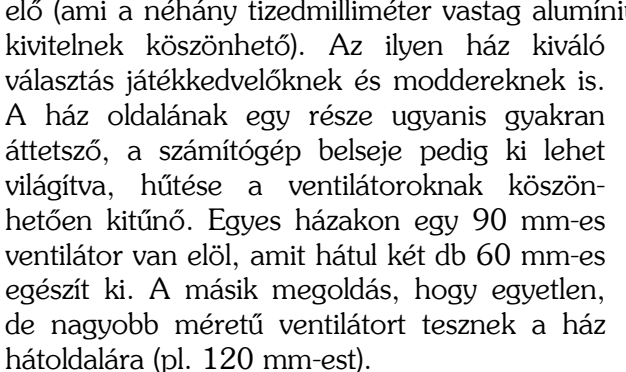

Gyakori az elülső részen a kéken világító hőmérséklet-kijelző, az USB, FireWire és vonalbemenet/kimenet kivezetése. A speciális házak tehát multimédiás célokra kiválóak, de léteznek kifejezetten videomagnó méretű és formájú multimédia PC házak is.

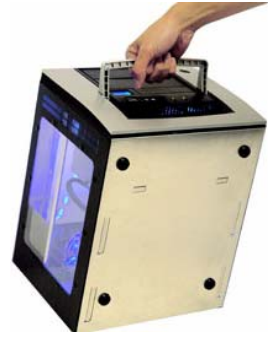

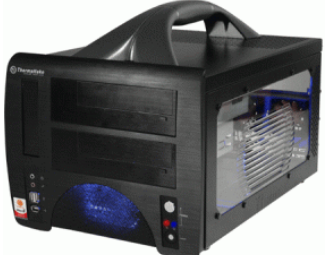

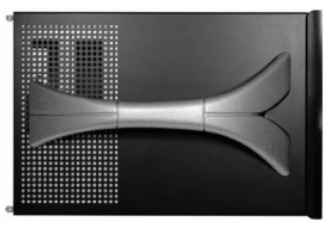

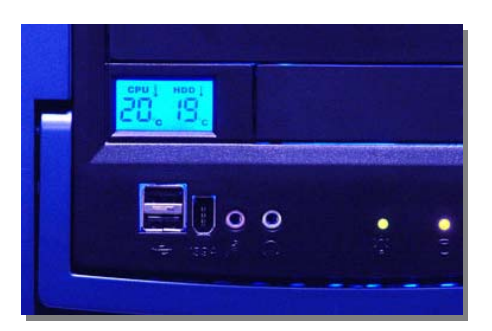

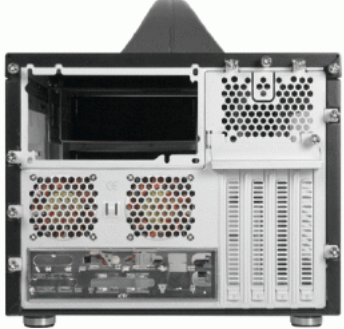

#### 2. Számítógépház **33**

A ház tipikus mérete 240 x 280 x 350 (Apevia), 300 x 280 x 430 (Thermaltake), 217 x 265 x 390 (Silverstone) vagy 284 x 230 x 356 mm (SuperPower). Ebbe általában 2 db 5,25" külső, 1 db 3,5" külső és 2 db 3,5" belső (rejtett) meghajtó-hely fér el, vagyis többnyire 2-3 nyílás van az első oldalon (típustól függően). A szabványos ATX rendszer Micro ATX-es alaplapokat fogad.

#### **2.3. Tápegység**

Bár a számítógép különálló alkatrésze és önállóan is megvásárolható, az áramellátást biztosító tápegységet gyakran a számítógépházzal együtt árusítják. A számítógépes ház, a tápegység és az alaplap egymást meghatározó alkatrészek (az első kettőt talán ezért is kínálják sokszor együtt).

Azt, hogy milyen típusú tápegységre van szükségünk, elsősorban a

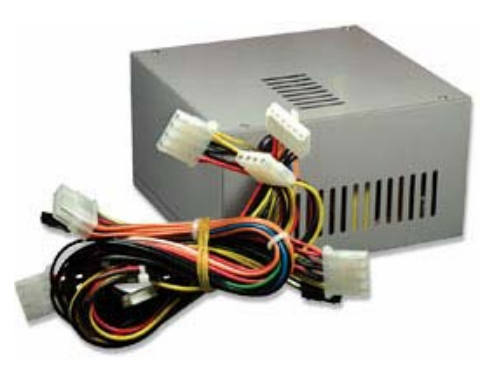

számítógépbe építendő alkatrészek, meghajtók típusa és száma határozza meg. Ellentmondásos a W-ban kifejezett teljesítménye, mert a nagyobb érték több, nagyobb fogyasztású alkatrészt is elbír, de az egész számítógépes rendszerünk áramfelvétele is nagyobb lesz. Az általános célokra használatos számítógépes tápegységek 300 W körüli teljesítményűek. Speciális igények kielégítésére, elsősorban szerverekhez használatosak nagyobb teljesítményű változatok is.

A számítógépes tápegységek legnagyobb része az ATX-es alaplapokhoz használható. Szokásos helye a népszerű torony házak hátsó, felső részén található. A számítógép áramellátását a speciális, háromérintkezős csatlakozóhoz illeszthető tápkábel biztosítja. A tápegységek egy részén van azonban egy papás és egy mamás változat is. Az utóbbi használható a monitor tápellátásának biztosítására (ekkor elegendő egyetlen aljzat az egész géphez).

Egy jó tápegység többféle szabványnak is megfelel. Amelyik támogatja az ATX 1.3-at és 2.2-t, illetve az ATX 2.03 specifikációt, az általános célokra tökéletesen megfelel. A tápellátáson kívül lényegesek az egyéb szabványok és technológiák is, így az SLI, a CrossFire, a PCI Express, illetve a kétmagos processzorok támogatása (ezekről később részletesen is szó lesz).

A tápegység rendkívül fontos tulajdonsága, hogy milyen csatlakozókat kínál. Egy komolyabb tápegység csatlakozói: 1 db 20/24 érintkezős alaplapi, 1 db 4 érintkezős P4, 1 db 8 érintkezős P8, 2 db 6 érintkezős PCI Express, 3 db SATA, 5 db 4 érintkezős Molex, 3 db 4 érintkezős ventilátor-csatlakozó (Fan), 2 db 4 érintkezős FDD.

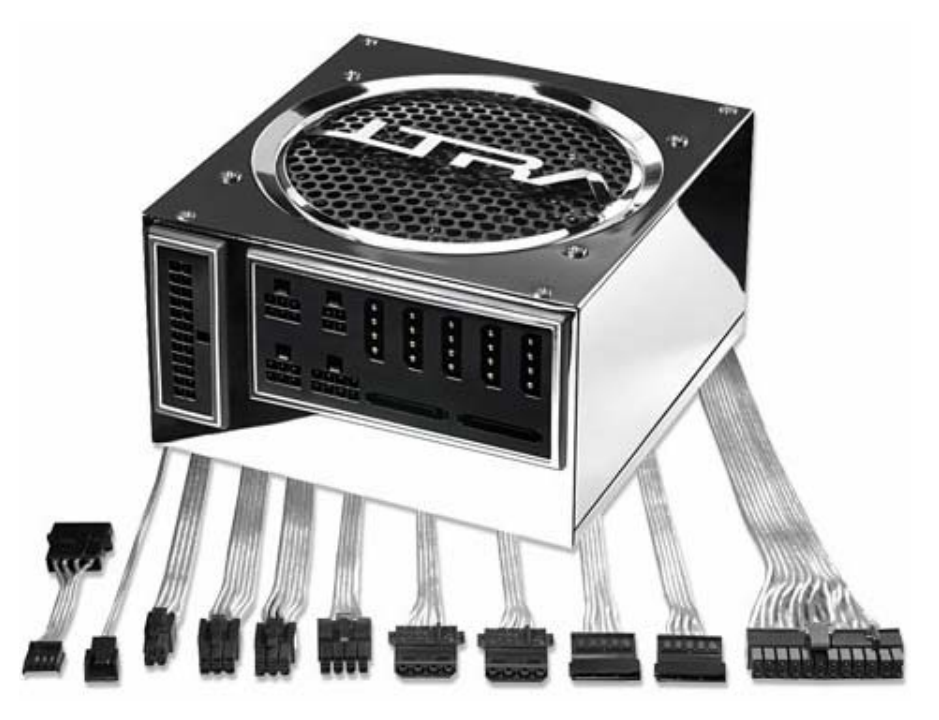

Európában tipikus feszültség a 230 V, a frekvencia 50/60 Hz. Egy nagyteljesítményű, 550 W-os tápegyég áramerősségei: +5V – 30A, +3,3V – 25A, +12V1 – 17A, +12V2 – 18A, -12V – 0,8A, +5VSB – 2,5A. Teljes terhelésnél a hatékonyság 70% körüli.

Szinte valamennyi tápegység rendelkezik egy nagyméretű hűtőventilátorral a hátoldalán (ez alól csak néhány speciális típus kivétel). A tápegység jellemezhető a zajával is, amit a ventilátor határoz meg.

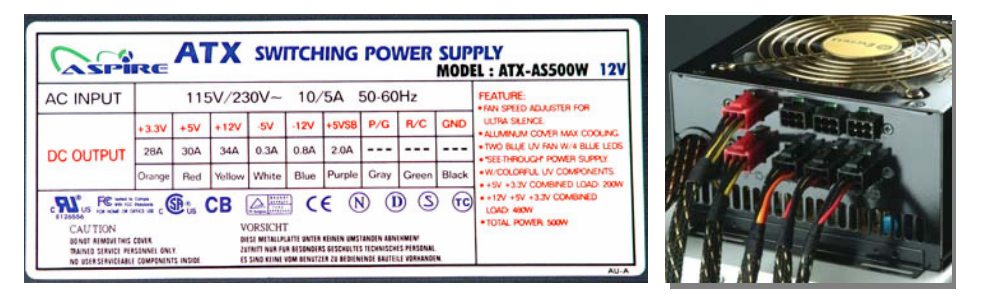

Vannak speciális tápegységek is. Egyesek modularitásuknak köszönhetően maximálisan testreszabhatók, mások kiválók modding célra is, külön-

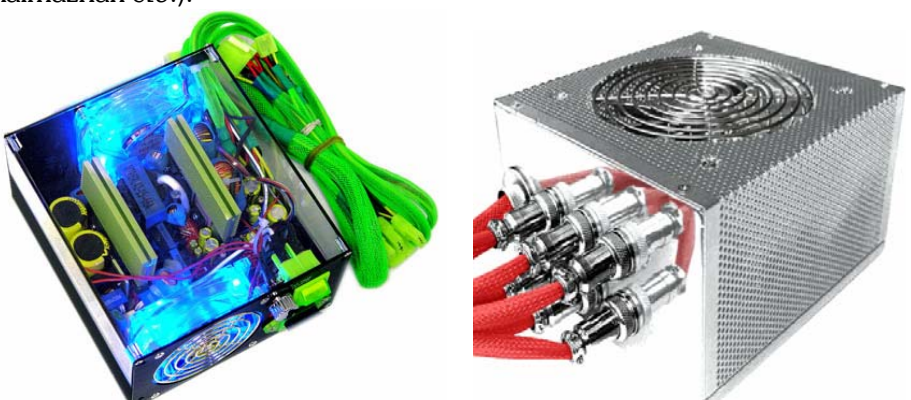

leges megjelenésüknek köszönhetően (pl. világítanak, színes kábeleket alkalmaznak stb.).

#### **2.4. Szünetmentes tápegység (UPS)**

Ha áramszünet esetén szeretnénk időt nyerni az adatok elmenéséhez és a gép szabályos kikapcsolásához, esetleg folyamatos működésre van igényünk, úgy az ún. szünetmentes tápegység (UPS) szükséges, amely egy esetleges áramkimaradás esetén bizonyos ideig még biztosítja, hogy a számítógép

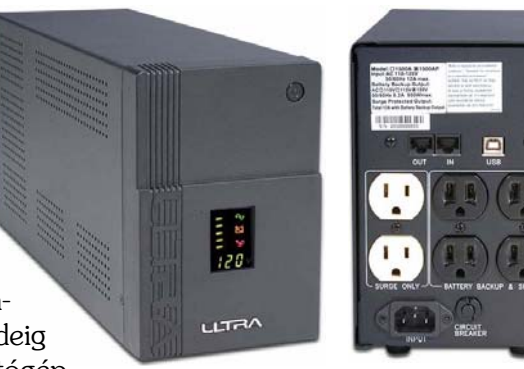

ne álljon le azonnal. Az UPS-ek akkumulátorról tovább képesek táplálni a gépet, így biztosítva időt aktuális munkáink mentéséhez. A szünetmentes tápegységek általában fokozottabb védelmet nyújtanak a feszültségingadozások és az esetleges feszültségtüskék, illetve a túlfeszültségek ellen is. Számos UPS soros, vagy USB porton keresztül képes kommunikálni is a számítógéppel, így az operációs rendszer "tudhatja", hogy mennyi időre elegendő még az UPS energiája, és így időben tud intézkedni a rendszer biztonságos leállításáról.

## **3. ELEKTRONIKUS ALKATRÉSZEK**

Manapság a hardver kifejezés alatt a legtöbb esetben valamely (elsősorban IBM PC kompatíbilis) személyi számítógép alkatrészeit, illetve perifériáit, esetleg egyéb informatikai eszközöket (pl. digitális fényképezőgép) értünk. A mai számítógépek szabad bővíthetősége miatt nem lehet egységes leírást adni a hardverről, de valamennyi gépnél jól elkülöníthető az ún. *alapgép*, ami nélkül az egész számítógép működésképtelen lenne: az alaplap, a processzor és a memória. Ezekhez azonban valamivel csatlakoztatni kell a különféle kártyákat és perifériákat. Erre hivatottak a különféle buszrendszerek. A lehetőségek körét, a teljesítményt nagyban befolyásolja a chipkészlet is. Az alapvető hardver-szoftver áthidalást megvalósító BIOS nélkül pedig a számítógép el sem tud indulni. Az egész számítógép (és a különféle perifériák) alapját az elektronikus alkatrészek jelentik. Ezekkel foglalkozunk most részletesebben.

#### **3.1. Dióda**

A dióda két kivezetéssel ellátott, p-n átmenetet tartalmazó félvezető áramköri elem. Használható egyenirányításra, rádióvevőkben demodulá-

lásra. A félvezető kristályban az atomokkal egy p és egy n típusú réteget alakítanak ki. A szennyezések határa a p-n átmenet, ami – ideális esetben – az egyik irányba átengedi az áramot, a másik irányba nem.

Régebben a diódák helyett elektroncsövek voltak, ma viszont már félvezetőket (Si, Ge) használnak diódákhoz. Eredetileg egyenirányítónak hívták. A mai elnevezés William Henry Eccles-től származik. Görög eredetű, di + ode, jelentése kb. két út.

A mai szilárdtest diódák nyitóirányú karakterisztikáját az jellemzi, hogy a dióda p-n átmenete kis feszültségen az áramot akadályozza (diffúziós hatás). A nyitóirányú feszült-

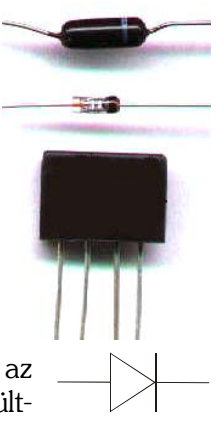